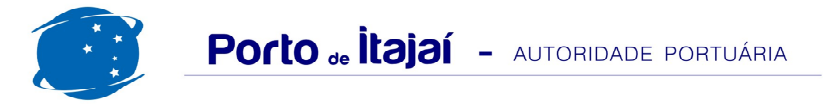

## **TROCADEIRO - NOVEMBRO - 2013**

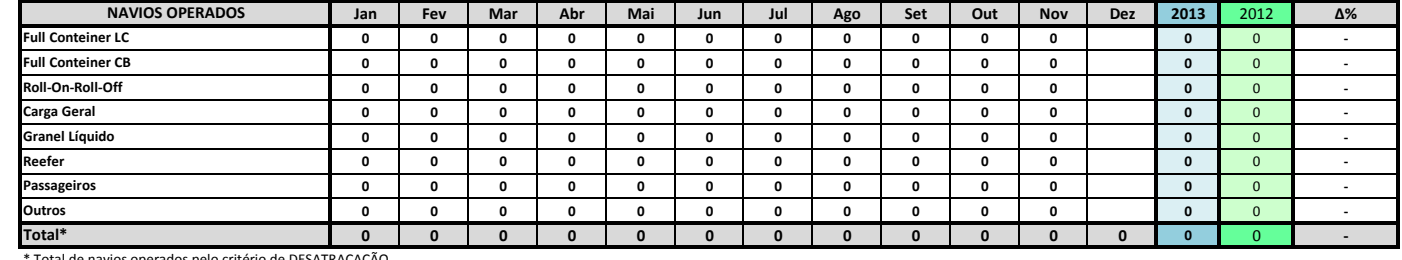

Total de navios operados pelo critério de DESATRACAÇÃO.

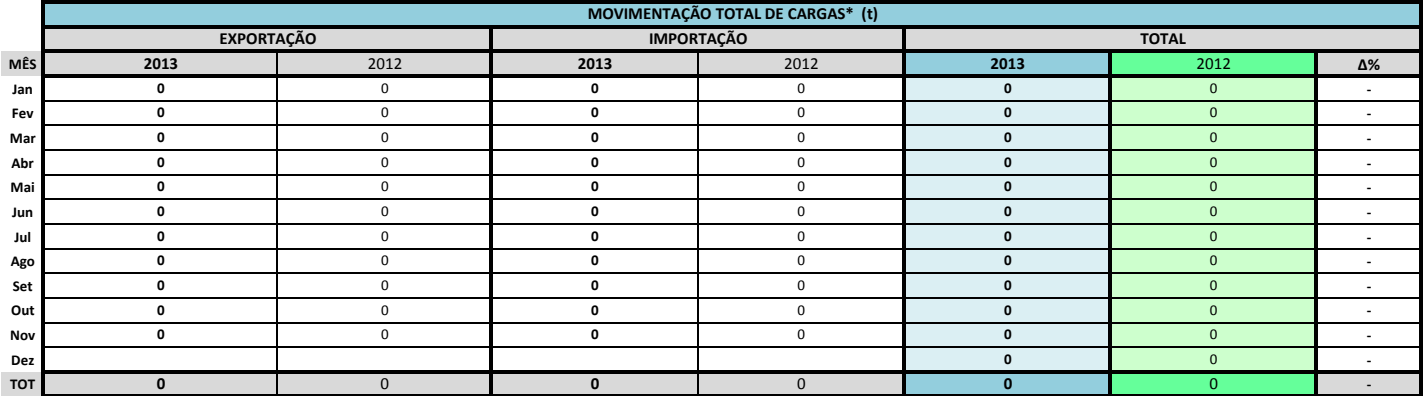

\* Considerando toda a movimentação, seja de carga a granel, em contêiner ou contêineres vazios.

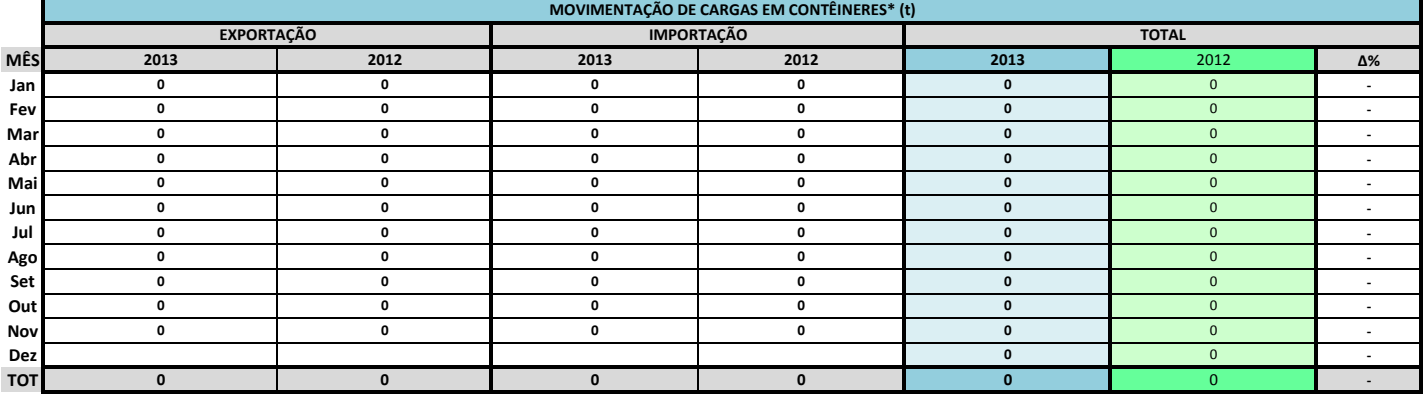

\* Considerando somente a movimentação dos contêineres cheios e suas respectivas taras.

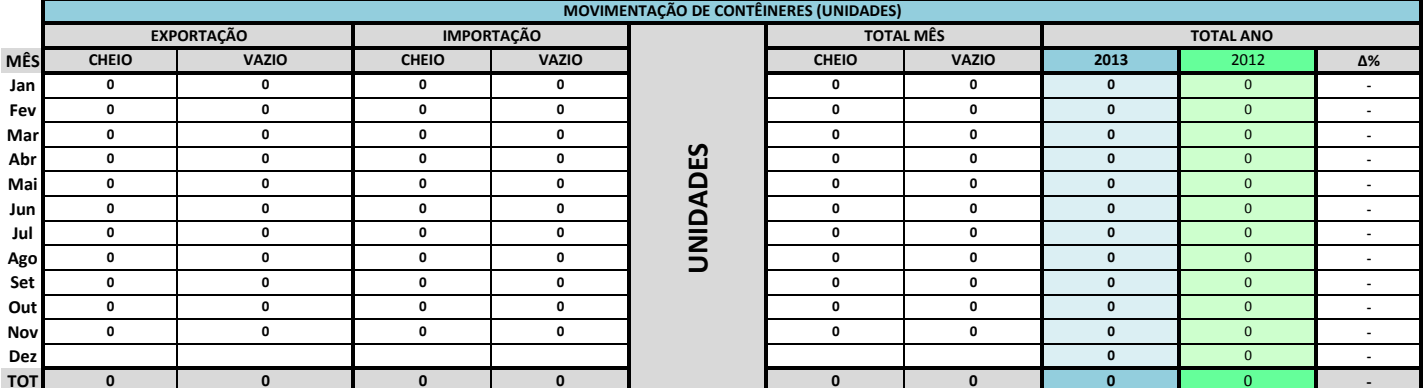

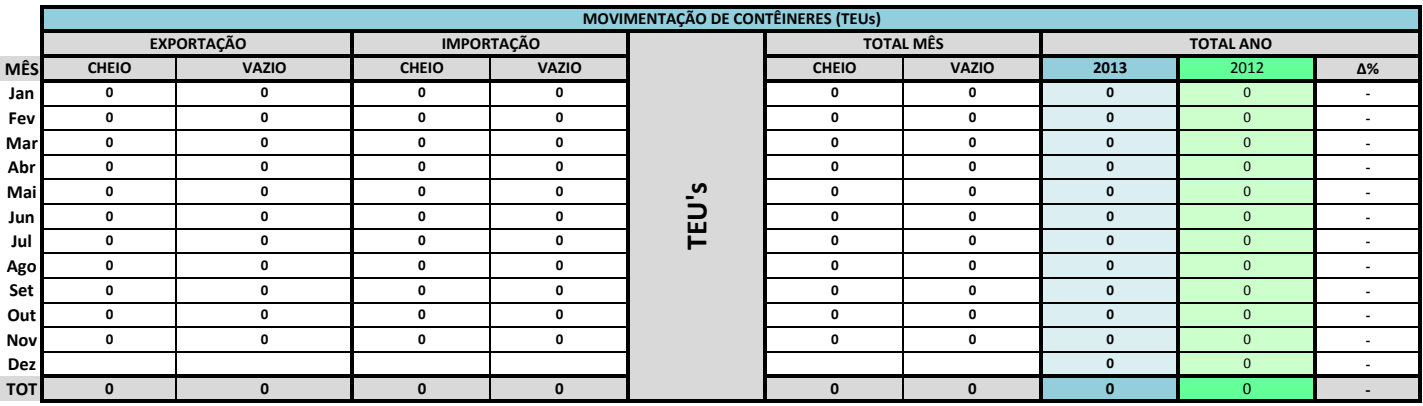

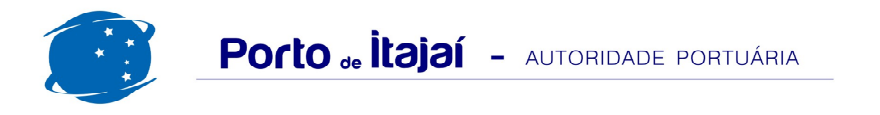

## TROCADEIRO - NOVEMBRO - 2013

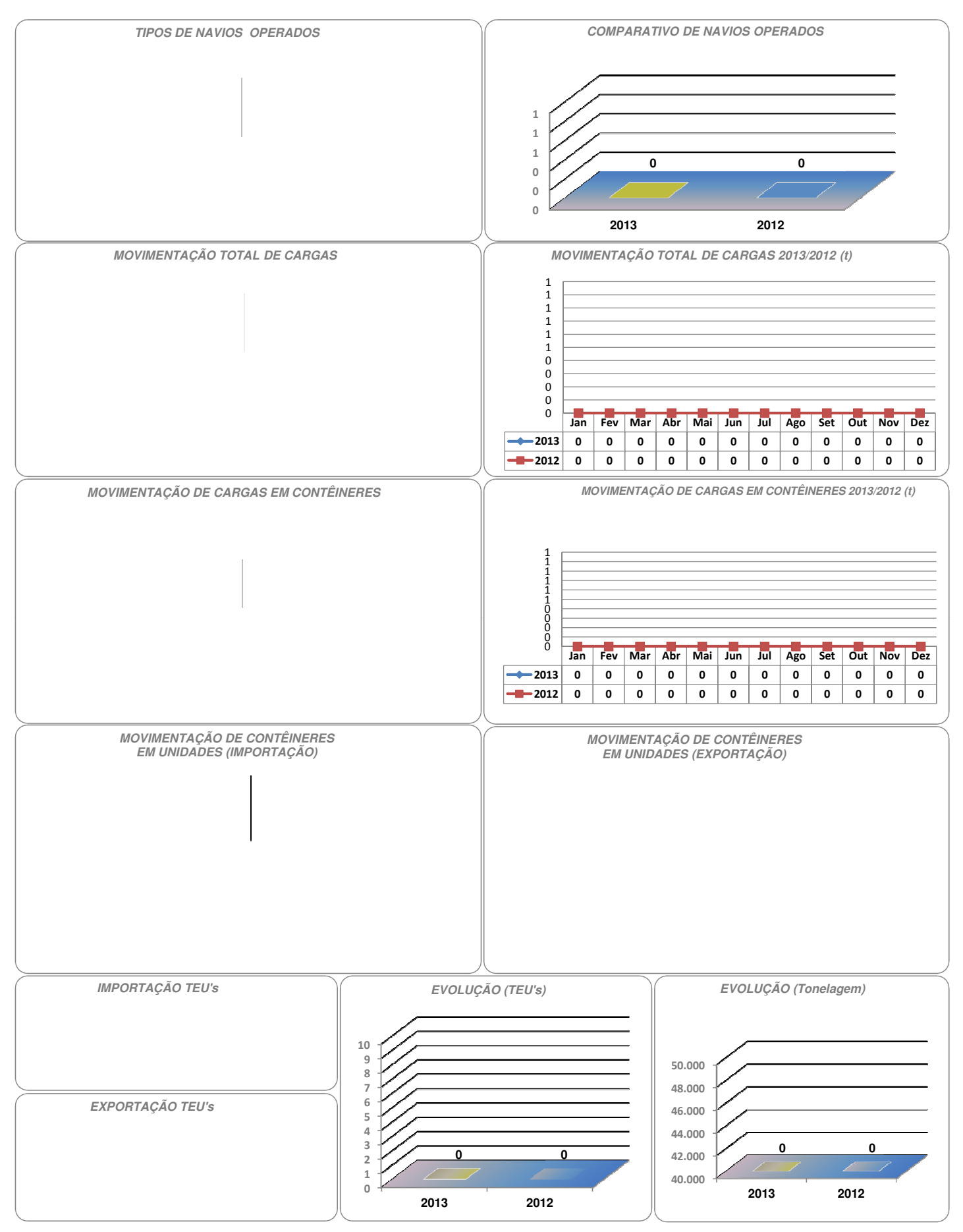